# Lowlevel Userspace Programming

Petr Baudis pasky@ucw.cz

### What Will Be Going On

Commented tour through random bits of system code Assembly-level userspace programming

• Low-level kernel ABI

• The ELF-land, behind the mirror and dynamic linking Magic syscalls

• mmap() and how to use it to control hardware

• Write your own dosemu: ucontext,  $vm86$  (loadtycoon)

• The ptrace() interface ( $\text{retty}$  - steal process' tty)

Anything else you want!

**http://pasky.or.cz/pres/lowlevel/**

#### What's Expected from You

Basic C programming knowledge Basic Linux environment familiarity Basic Linux programming experience

To ask questions

#### Why's It Useful for You

Debugging problems! Security hacking prerequisite Tinkering with closed-source programs Low-level debugging Possibly kernel hacking

**It's fun to understand how things work**

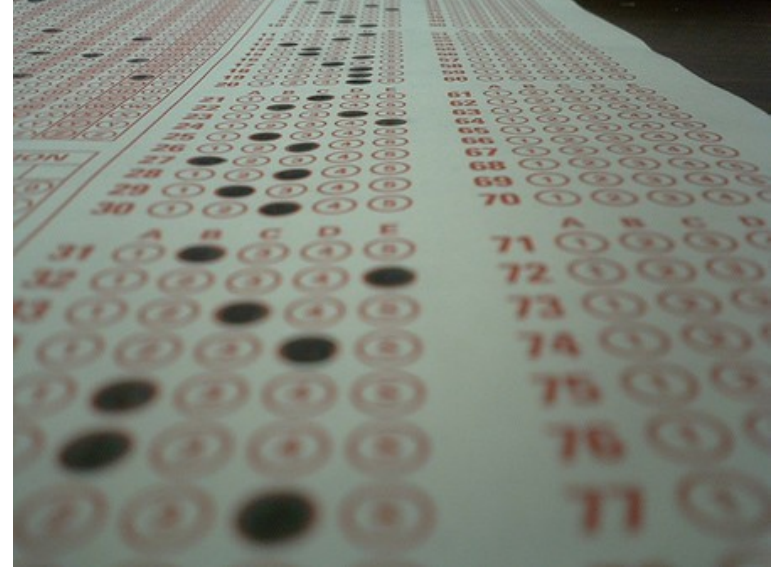

# Assembly Crash Course

#### Assembly in 30 seconds

Processor-specific programming at the instruction level We'll be talking about **x86 (i386)** – AT&T syntax:

pusha

- mov \$0x1, %eax
- xor %ebx, %ebx
- int \$0x80
- mov %eax, (%esp)

popa

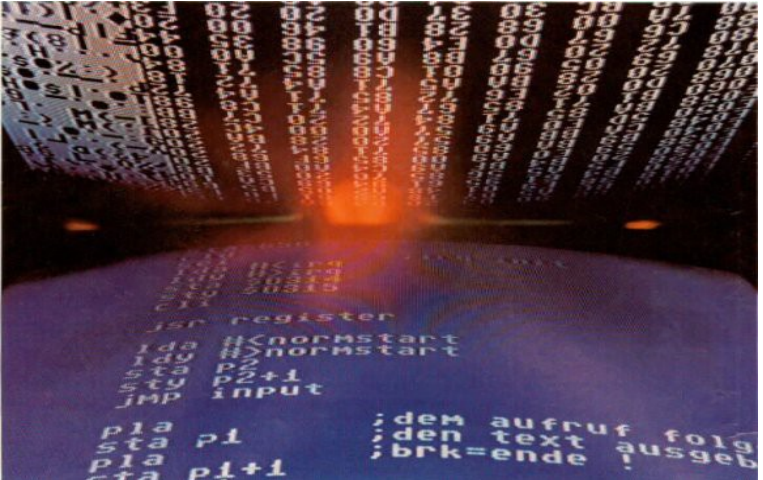

gcc -S -fverbose-asm file.c, objdump --source -d [gdb] disass, info reg

#### Registers and Stack

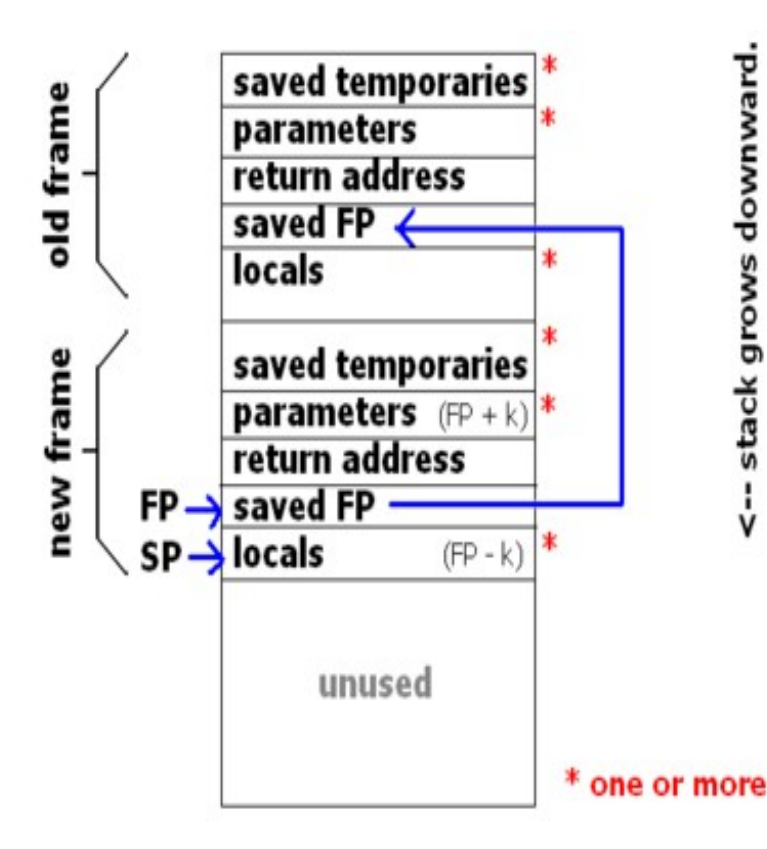

Registers:  $\text{seax, }$   $\text{sebx,}$  $\text{kecx}$ ,  $\text{kedx}$ , ...

> (fast work with small chunks of data)

#### Stack: [%esp, %ebp]

(storage of larger chunks of local data, passing parameters to subroutines)

Frames - backtrace()

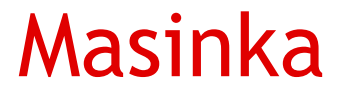

•Sometimes useful: Run raw x86 assembly within Linux process context

- •Compile as a symbol, call from C program
- •...or just make it a main!

### Low-level Kernel ABI

#### Low-level Kernel ABI - Syscalls

ABI = Application Binary Interface (c.f. API)

System calls (syscalls) – call some function inside the kernel from userspace

Several syscall gate methods:

- int 0x80
- sysenter (Intel)
- syscall (AMD)

Combined by syscall vsyscall ;-) (see next slides)

#### Low-level Kernel ABI – int 0x80 gate

The slowest but simplest

int instruction triggers a software interrupt

- (e.g. BIOS and DOS provide some interrupts as a system interface)
- Linux provides just one  $0 \times 80$
- $\cdot$   $\frac{1}{2}$  eax contains syscall number (<asm/unistd.h>)
- other registers contain syscall arguments (usually)

An int 0x80 call switches to kernel mode and dispatches control to an in-kernel sys\_whatever() function

#### Low-level Kernel ABI - vsyscalls

Virtual syscalls

Switching to kernel mode is rather slow (relatively speaking)

2.6 kernels map a read-only page to userspace that contains some code and data: "linux-gate.so"

Instead of switching to kernel mode, applications call code from the vsyscall page in userspace

Example: "syscall()", time()

#### Low-level Kernel ABI - others

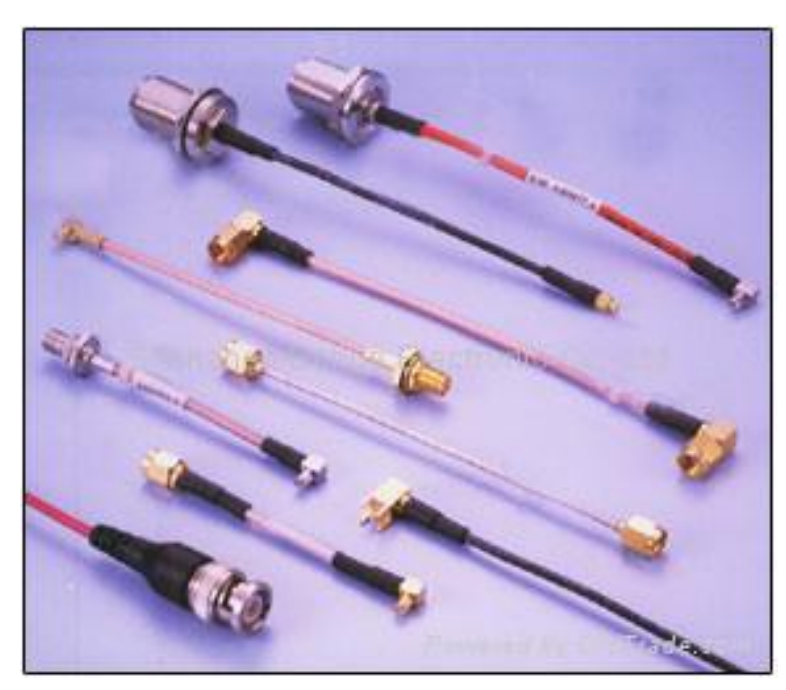

#### Other kinds of ABI:

- sysctl
- /proc
- /sys
- netlink (uevent), signalfd, ...

• ...

# Memory Mapping Hacks

#### mmap()

Not so magic one, and commonly known too Map given file (or anonymous memory) to process' address space (possibly at fixed address)

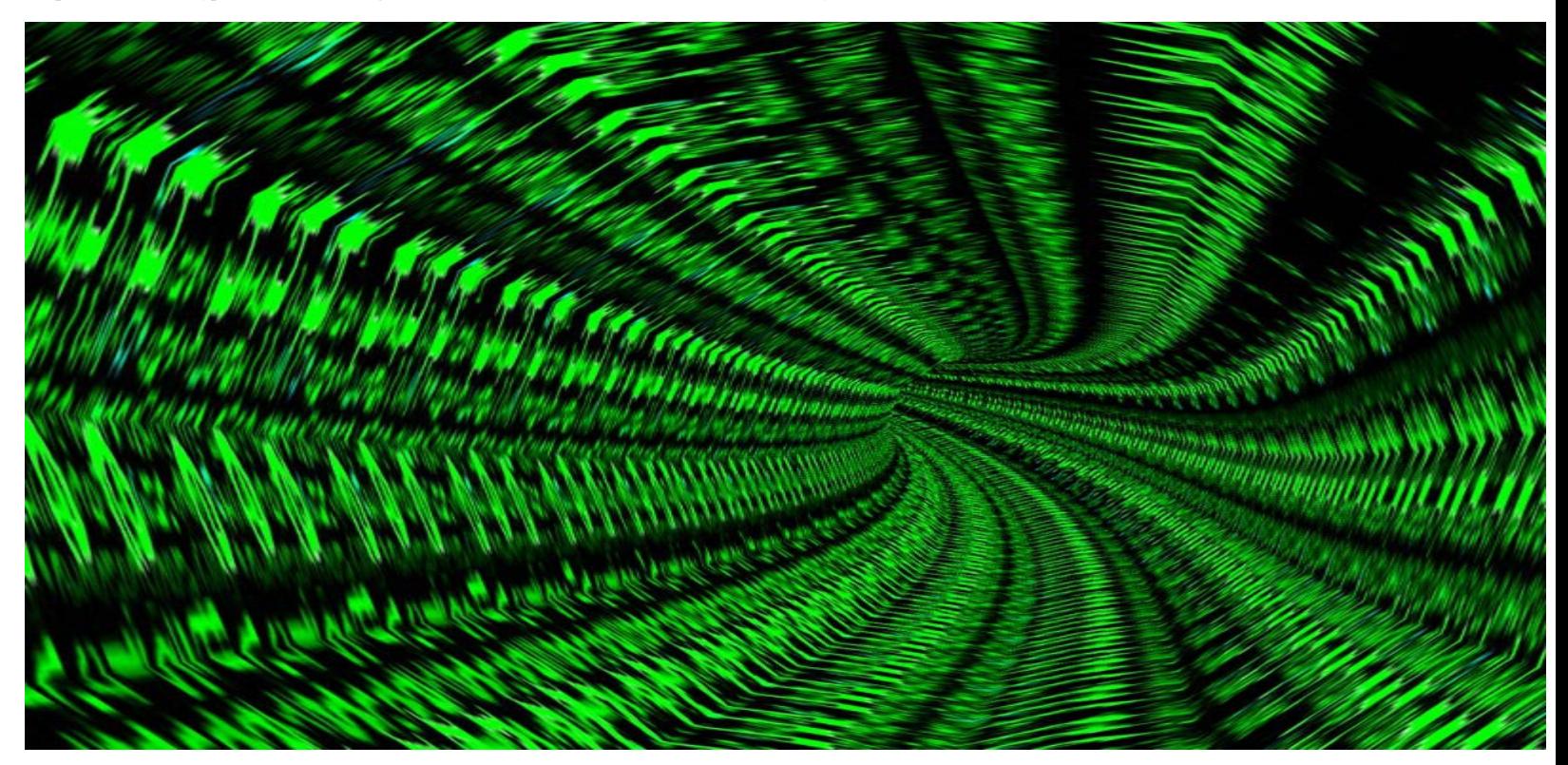

#### Memory Mapping for GPIO

The processor is just a circuit with bunch of pins! And in your programs, you are wiggling with these pins...

#### **Every system programmer should have basic experience with programming microcontrollers.**

On most archs, GPIO is just mapped on memory region with fixed address and special semantics.

**Memory is a wonderful place!**

**int** mem\_fd = open("/dev/mem",**O\_RDWR**|**O\_SYNC**); **volatile uint32\_t** \*gpio\_map = mmap(**NULL**, GPIO\_BLOCK\_SIZE, **PROT\_READ**|**PROT\_WRITE**, **MAP\_SHARED**|**MAP\_FIXED**, mem\_fd, GPIO\_BASE);

### Mapping PCI Device Interfaces

PCI cards and such share the same address space as main memory – they are again mapped to various memory regions.

- •Each card advertises its regions in a standard way.
- •Even for unrecognized cards, kernel publishes their regions in /sys/bus/pci/devices/.../resource\*
- •Special file that is mapped to the memory. mmap() it and you are set!

Always be careful about MAP\_SHARED vs. MAP\_PRIVATE!

https://github.com/billfarrow/pcimem

## ELF and Mr. ld.so

### Executable and Linkable Format

The usually used binary format for code in current UNIX Used for object files (.o), shared libraries (.so), executables and core dumps

Divided to sections (matter for linking) and segments (matter for executing)

Sections: .text, .data, .interp, ...

**readelf | eu-readelf, objdump**

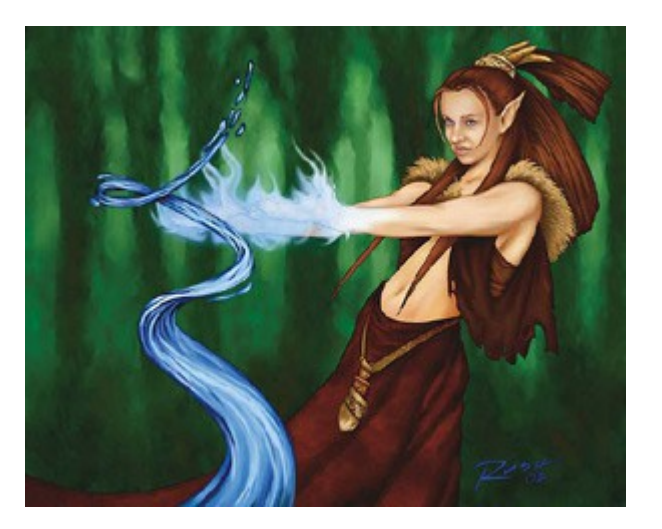

#### How Kernel Executes Programs

•Program caller does the fork() and execve() syscalls

• ...or glibc interface: system(), posix\_spawn(), ..

•Kernel determines the format (is it shebang "#!" or "\7fELF"?), loads the executable

• fs/exec.c, fs/binfmt-elf.c

.

• security checks, aux vector, envp, personality, …

•Executable and interpreter (dynamic linker: /lib/ld-linux.so) is loaded by kernel

#### How Programs Are Loaded

•ELF interpreter is usually the "dynamic linker"

- Linker can be executed directly
- Behavior can be affected significantly (ld.so(8))
- •The interpreter performs relocation, sets up TLS, links in libraries, .init section text is executed, ...

• elf/rtld.c

•The interpreter jumps at program's entry point (as specified in ELF header)

#### Dynamic Linking

Library routines aren't part of the executable but are in a (system-wide) library – shared object, .so

Symbols (functions or variables) are referenced in the executable by name and looked up in libraries the executable is dynamically linked to (also by specifying their names); immediately or on-demand (lazy) - LD\_BIND Interfaces: dlopen(), dl\_iterate\_phdr(), LD\_AUDIT: latrace Commented code tour: screenenv

#### Dynamic Linking - Relocations

For each symbol, list of its references is kept Dynamic linker updates the references at runtime to refer to memory image of loaded library: *relocations*

Text section (==code) should be shared between several instances of the program

Relocating inside of .text compromises that

**Global Offset Table** is thus allocated in private data section; each symbol has an entry with the address there

Text section merely references symbol's GOT entry (its address is same in all instances)

### Dynamic Linking - PLT

Relocating all symbols at execution time can incur unnecessary overhead

Function symbol references can be referenced lazily using the **Procedure Linkage Table**

When calling function, code jumps not directly at the function address, but into PLT; each function has own entry there containing several instructions

First instruction is a  $\frac{1}{2}$  mp referencing the GOT entry, which is initialized by address Code: of second instruction in PLT call func@PLT . . . entry, that calls dynamic linker GOT: to resolve the symbol referencePLT:  $\cdots$  $GOT[n]$ :

 $PIT[0]$ :

call resolver

resolver

 $\blacktriangleright$  <addr>

#### Dynamic Linking - Goodies

GNU\_IFUNC

Visibility, weak symbols

Versioned symbols

# Various Magic

### Your Very Own dosemu

vm86(): Switch CPU to real-mode emulation mode

In fact not very useful unless you actually *are* making exactly dosemu (or have very special needs, like calling VESA BIOS)

If you are running "foreign" but protected-mode code, alternatively just:

- Run it as-is
- Possibly permit direct I/O using ioperm()
- Use custom SIGSEGV handler to emulate sw interrupts etc. sigaction(2) can pass signal handler context (especially registers) information: \*ucontext\_t (see <sys/ucontext.h>)

Commented code tour: loadtycoon

#### ptrace()

Linux provides a method for processes to manipulate other living processes – ptrace()

Appropriate permissions required

Types of manipulation:

- Peek/poke process code and data
- Peek/poke process registers
- Peek/poke process signal information
- Trace program execution
	- Stop at next instruction
	- Stop at next syscall

#### Commented code tour

retty: "Steal" tty of running process and redirect it to the current tty temporarily ("mini-screen")

#### Commented code tour

retty: "Steal" tty of running process and redirect it to the current tty temporarily ("mini-screen")

- First, set up and manage a pty (like screen, script, GNU expect)
- General idea inject code to the running process that will reopen stdin/stdout/stderr as the new tty; when detaching, restore stdin/stdout/stderr to the original tty

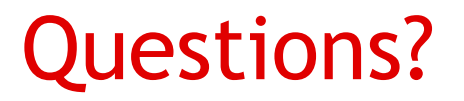

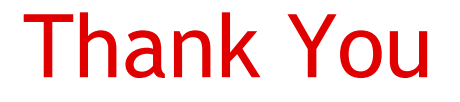

#### **<http://pasky.or.cz/plz-lowlevel/> pasky@ucw.cz**

**[Cpress] Lukas Jelinek – Jádro systému Linux ELF Specification (+ platform supplements) U. Drepper: How to write dynamic libraries Algoritmy a jejich implementace (MFF UK) POSIX2008**